## STUDENT TUTORIAL

1.Click on "Enroll in my teacher's class"

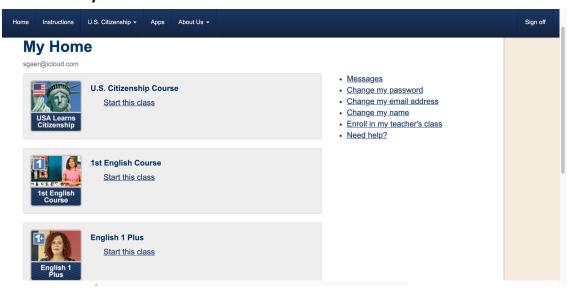

2. Type in the class key from your teacher. Click "Enroll!"

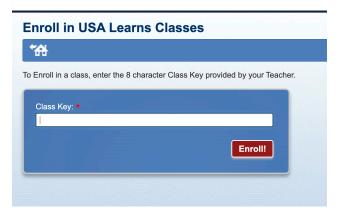